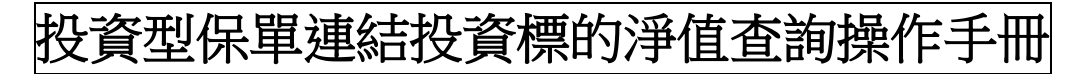

## 【安達人壽製作】

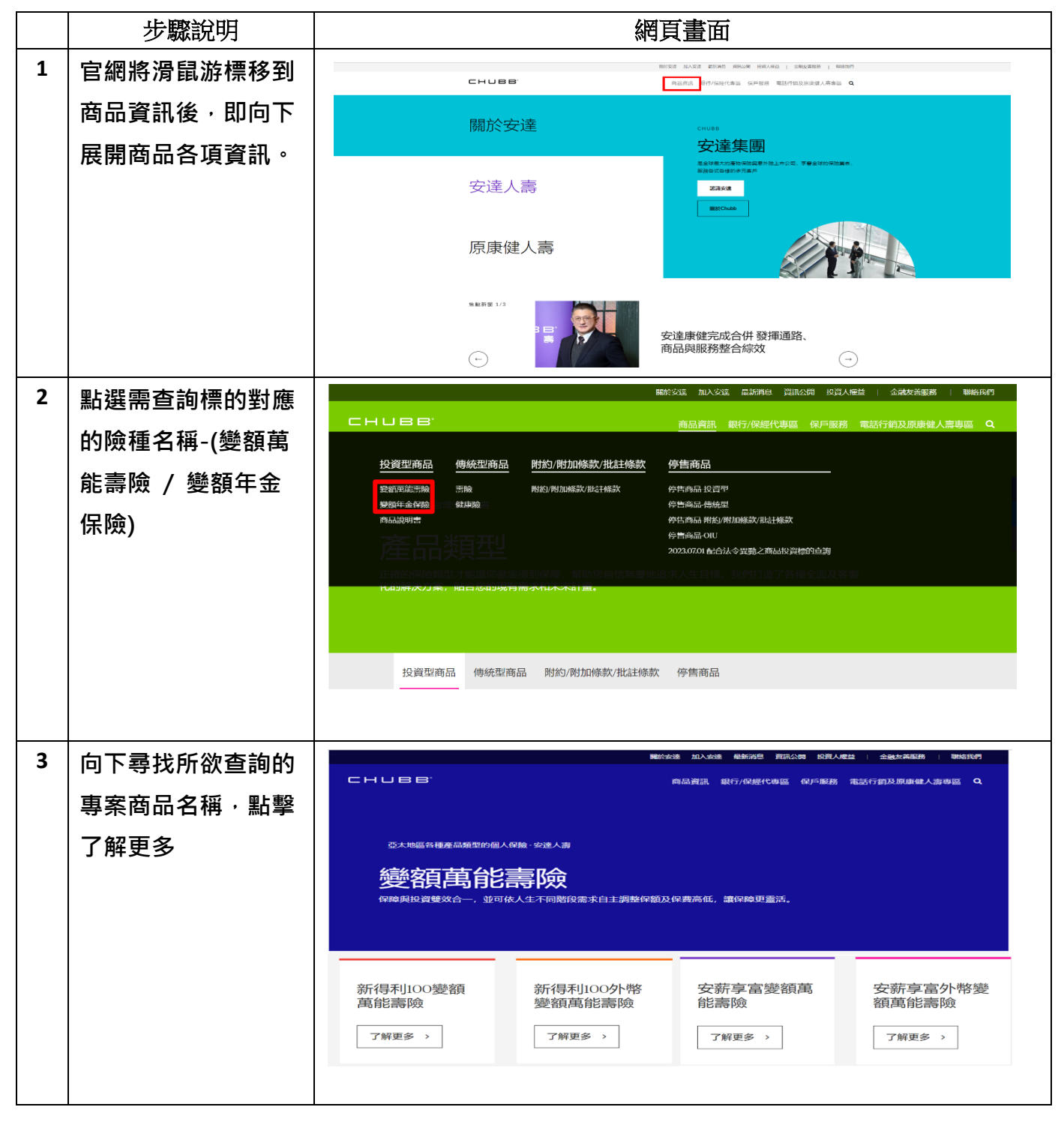

| 4 | 該專案商品投資標   | -------                                                                                                    |
|---|------------|----------------------------------------------------------------------------------------------------|
|   | 的、淨值查詢、保險  | 新得利100變額萬能壽險                                                                                                    |
|   | 商品說明書及保單條  | 核准、核備文號                                                                                                    |
|   | 款皆可以於此頁面下  | 中華図画 108.08.19 安達精字捨1080055號函備<br>中華問題 111.11.09 金管保護字館11104946                                                                                                    |
|   | 方進行查詢。     | 保障給付<br>3.最低超額保險費【單筆追加】超額保險費規定如下:保單有效期間且被保險人保險年齡 79 歲(含)以下,要保人申請並經公司                                                                                                    |
|   |            | 同意後, 另彈性繳交之保險費, 不得低於新臺幣10,000元。<br>4.同一被保险人累積最高保險費限制:<br>-被保險人於本公司投資型壽險有效契約累積所繳保險囊總額,不得使身故保險金或完全失能保險金超過下述限制:<br>$\overline{a}$<br>(1) 被保險人15足歲-保險年齡60歲(含): 以新臺幣2億為限。<br>(2)被保險人保險年齡61-70歲(含):以新臺幣1.3億為限。<br>(3)被保險人保險年齡61-70歲(含):以新臺幣1.3億為限。<br>*本商品詳細内容請詳閱保單條款及商品說明書,<br>投資標的<br>(按此處前往)<br>淨值查詢<br>(按此處前往)<br>保险商品設明書<br>(按此處下載) |
| 5 |            | 保留修款<br>(按此處下載                                                                                                    |
|   | A.選擇「標的類型」 | よら<br>標的速查: 收益成<br>【共同基金】<br>· 股票型 · 優券型 · 平衡型 · 貨幣型 · 組合型 · 資産證券化<br>· 頭全委型 · 指數型 · 多重資產型                                                                                                    |
|   | 或利用標的速查鍵入  | [ETFs]<br>· ETF-股票型基金 · ETF-债券型基金                                                                                                    |
|   | 關鍵字即可篩選相關  | 【伊吉商品】                                                                                                    |
|   | 的標的        | 以上分類催供您參考,署您欲置調賣評細資料可至FUND DJ理財專區重調,謝謝<br>共同基金 >> 設置型<br>母子基金<br>風險收益等<br>標的代碼<br>計價幣別<br>価格日期<br>順回淨值<br>標的名稱<br>中購淨值<br><b>漲鉄幅(%)</b><br>(ii)<br>級<br><b>ATOR</b>                                                                                                    |
|   | B.出現標的名稱/代 | 共同基金 >> 債券型<br>母子基金<br>風險收益等<br>標的名稱<br>計價整別<br>標的代碼<br>儒格日期<br>中購淨值<br>腰向浮位<br>漲跌幅(%)<br>(f <sup>2</sup> )<br>极.<br>A TOP                                                                                                    |
|   | 碼、計價幣別、價格  | #国基金 >> 平衡型<br>母子基金<br>風險收益等<br>標的名稱<br>標的代碼<br>計價幣別<br>價格日期<br>申購淨值<br>雕回浮值<br><b>观鉄幅(%)</b><br>(f <sup>2</sup> )<br><b>都</b><br>安聯收益成長基金-AM標定月收類股(澳幣避險) - (配現金)(本基金有相                                                                                                    |
|   | 日期、申購/贖回淨  | BGAAL001<br>遠策<br>無關<br>2023/08/23<br>7.3069<br>7.3069<br>0.1535<br>RR <sub>3</sub><br>堂比重投資於非投資等級之高風險債券且配息來源可能為本金)<br>安聯收益成長基金-AMg7月收總收益類股(濃酸避險) - (配現金)(本基金<br>BGAAL041<br>2023/08/23<br>7.9616<br>7.9616<br>溶酸<br>無關<br>0.1535<br>RR3<br>有相當比重投資於非投資等級之高風險債券且配息來源可能為本金)                                                         |
|   | 值、風險收益等級。  | 放羅德環球基金系列 - 環球收益成長(海幣避險)A-月配固定(C)2 - (配<br>現金)(本基金有相當比重投資於非投資等級之高風險債券且基金之配息<br>BGASC033<br>無關<br>2023/08/23<br>160.2289<br>160.2289<br>RR3<br>速盤<br>$-0.2221$<br>來源可能為本金)                                                                                                    |
|   |            | 安聯收益成長基金-AM標定月收類股(歐元避險) - (配現金)(本基金有相<br>BGEAL001<br>7.3613<br>散元<br>2023/08/23<br>7.3613<br>0.1483<br>RR3<br>無關<br>當比重投資於非投資等級之高風險債券且配息來源可能為本金)<br>安聯收益成長基金-AM標定月收頭股(美元) - (配現金)(本基金有相當比<br>BGUAL001<br>2023/08/23<br>7.8609<br>7.8609<br>0.1567<br>RR <sub>3</sub><br>美元<br>無關                                                   |
|   | 若需查詢特定基金基  | 重投資於非投資等級之高風險債券且配息來源可能為本金)                                                                                                    |
|   | 本資料,可點選該基  |                                                                                                    |
|   | 金。         |                                                                                                    |

112.0 8